61A Lecture 19

Announcements

Tree Class

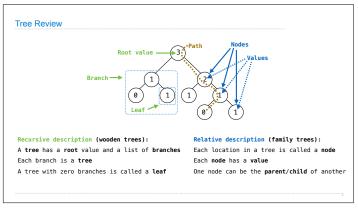

```
Tree Class

A Tree has a root value and a list of branches; each branch is a Tree

class Tree:
    def __init__(self, root, branches=[]):
        self.root = root
        for branch in branches:
            assert is_tree(branch)
            self.branches = list(branches)

def fib_tree(n):
    if n == 0 or n == 1:
        return Tree(n)
    else:
        left = fib_tree(n-1)
        fib_n = left.root + right.root
        return Tree(fib_n, [left, right])

(Demo)

def tree(root, branches=[]):
    for branch in branches:
        assert is_tree(branch)
    return (root] + list(branches)
    def root(tree):
        return tree[0]
    def fib_tree(n):
        if n == 0 or n == 1:
        return tree(n)
        else:
        left = fib_tree(n-2)
        right = fib_tree(n-2)
        right = fib_tree(n-1)
        fib_n = root(left) + root(right)
        return tree(fib_n, [left, right])
```

Tree Mutation

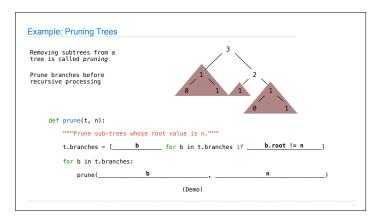

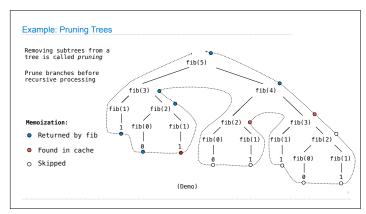

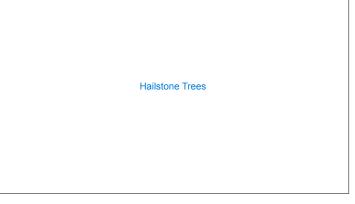

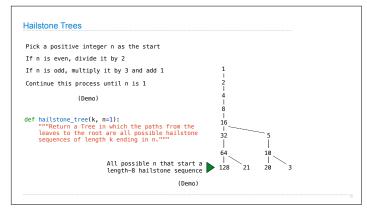

9 10